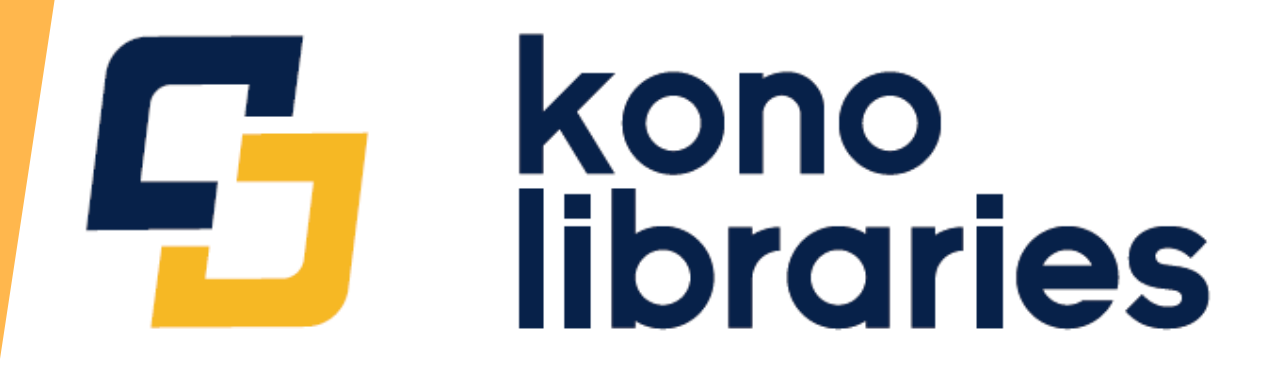

# **香港公共圖書館**

**「Kono Libraries」 數位雜誌館 使用指南**

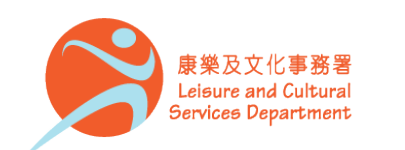

香港公共圖書館 Hong Kong Public Libraries

1

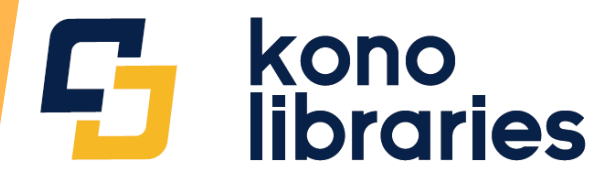

- 1. 前往香港公共圖書館網站的電子資源主頁 (https://www.hkpl.gov.hk/tc/e-resources/index.html)
- 2. 點選「電子資料庫」,再點選「Kono Libraries 」數位雜誌館
- 3. 同意「免責聲明」
- 4. 輸入圖書證號碼或已登記使用圖書館服務的香港身份證號碼及密碼, 即可登入資料庫

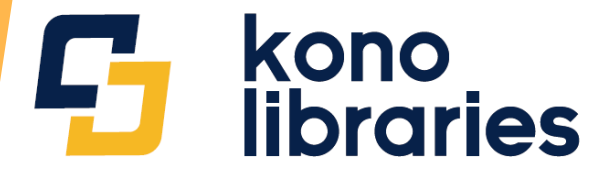

# 5. 在首次登入「Kono Libraries」數位雜誌館後,需註冊個人帳戶。請 記下帳號及密碼,以便日後在網上或流動應用程式使用

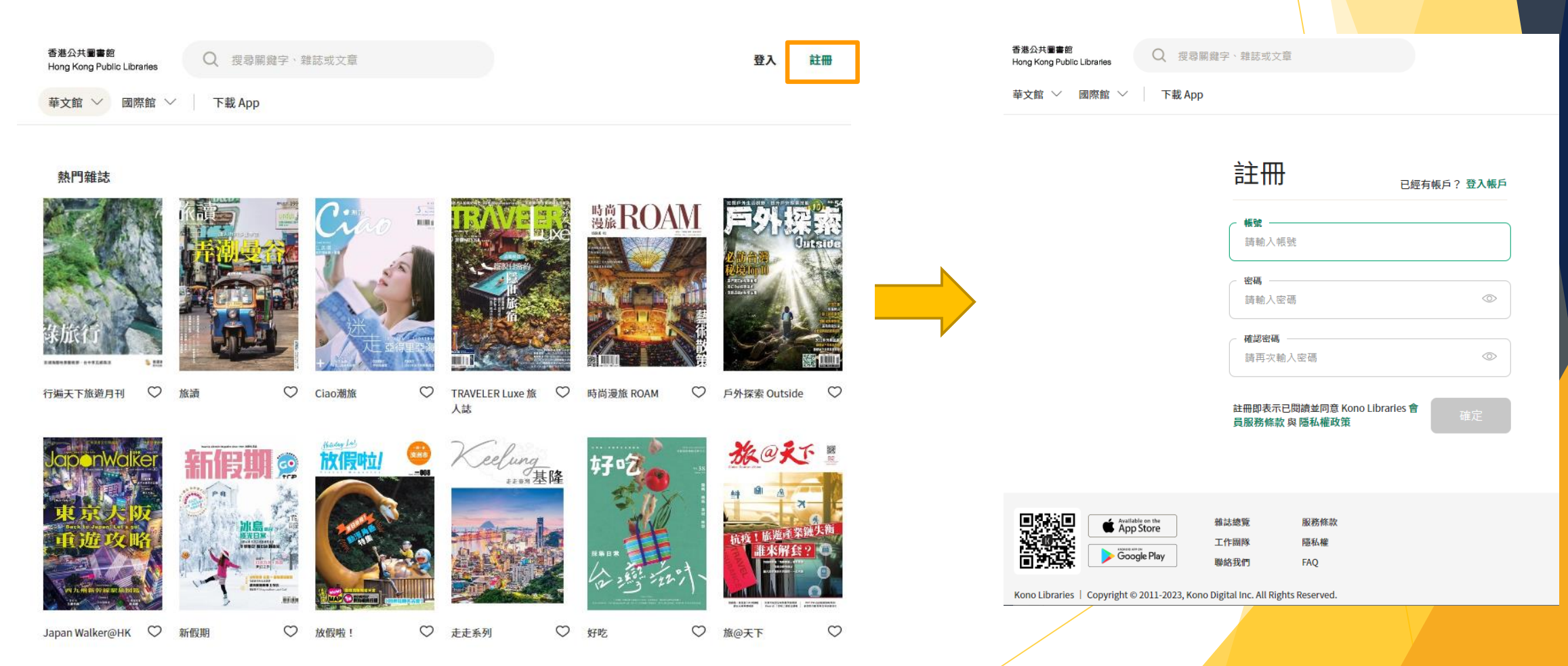

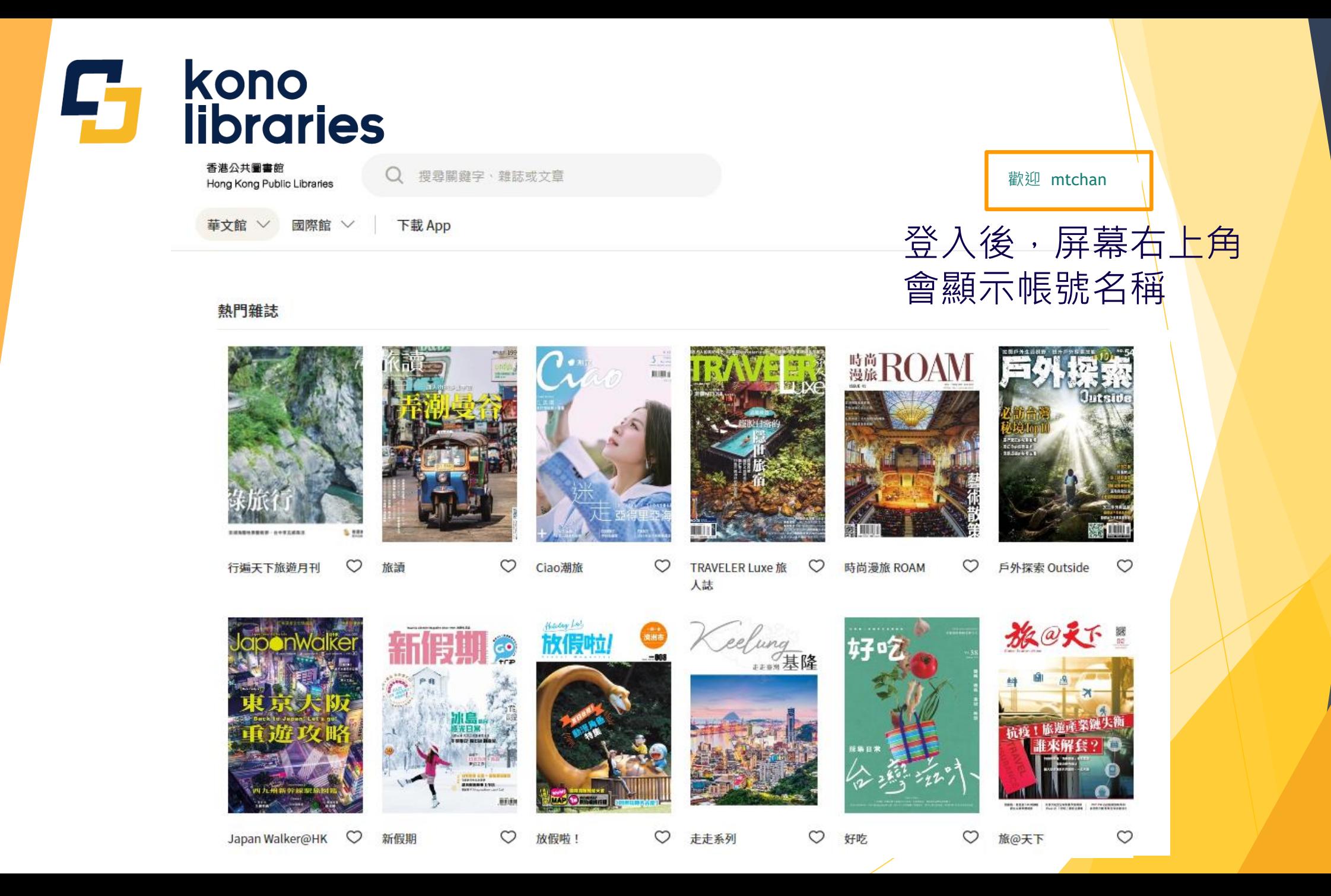

4

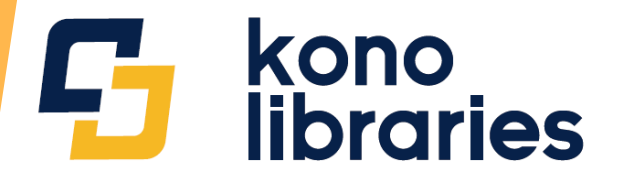

**CONTRACTOR** 

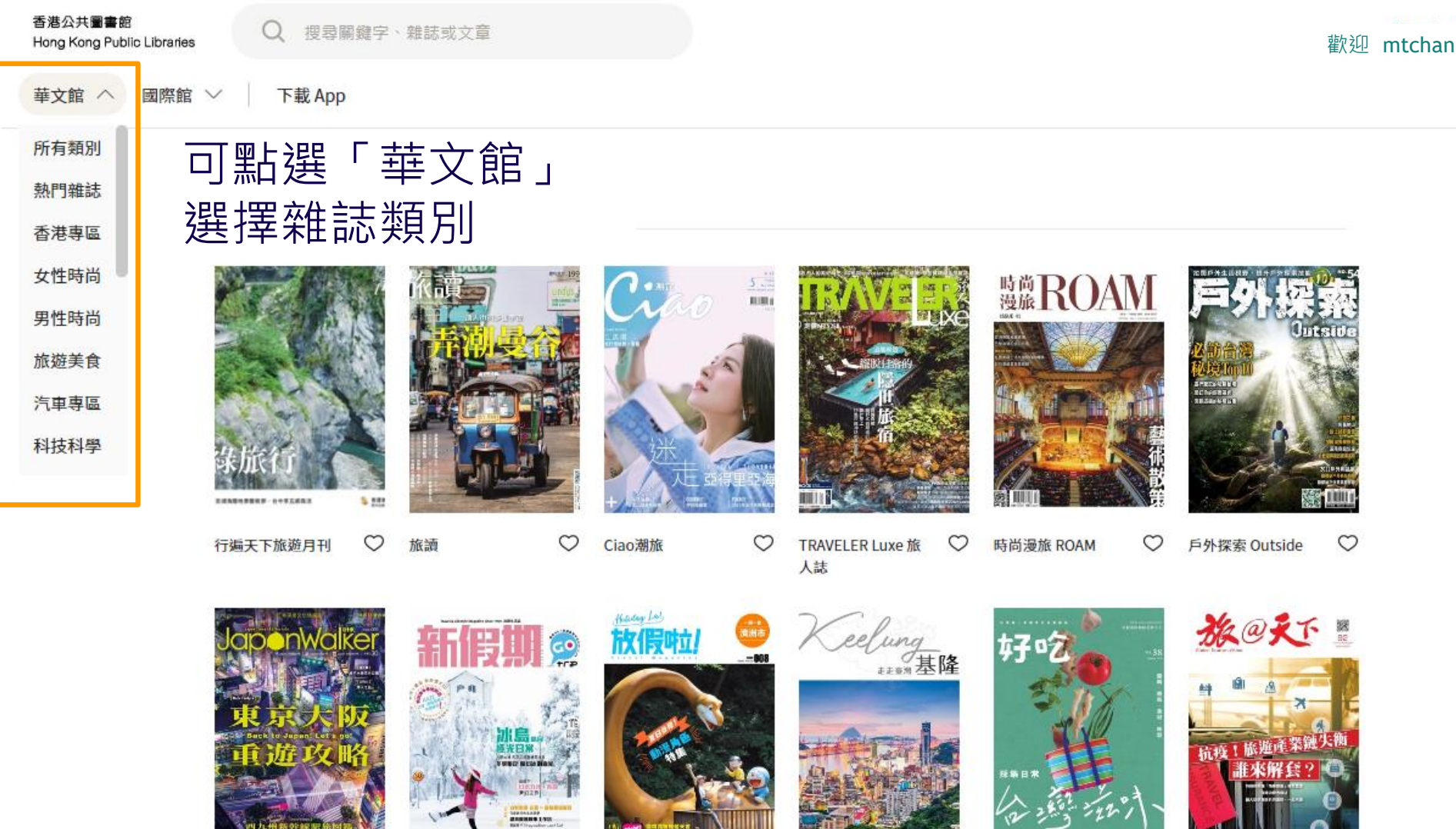

形状

THE RESIDENT RECORDING & REPORT OF A CONTRACTOR

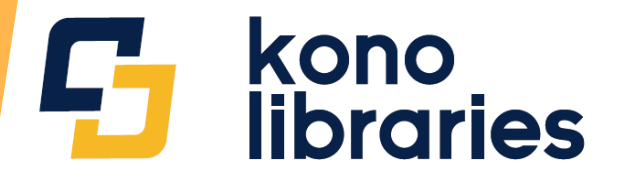

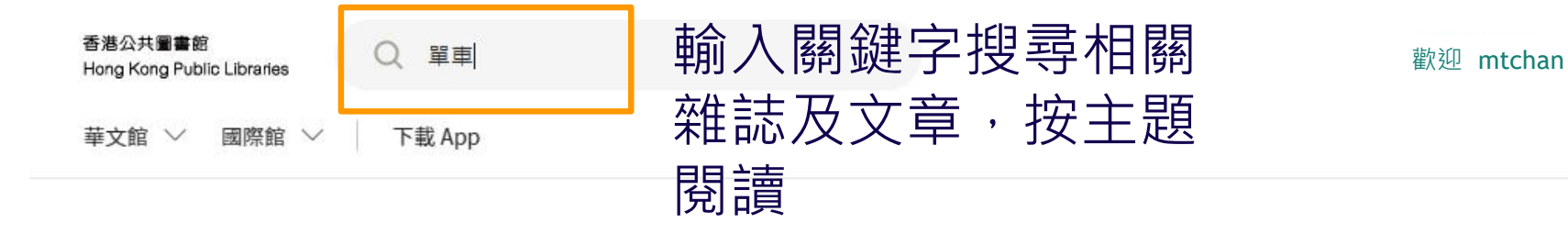

### 共有18個搜尋「單車」的結果

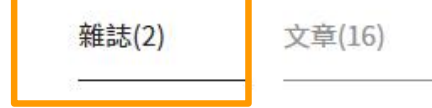

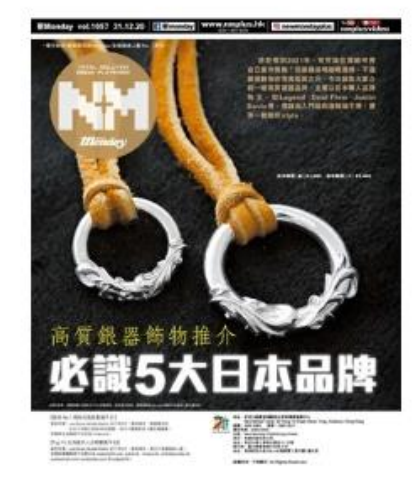

### NM+ New Monday ♡ 關注

《NM+ 新Monday》是全香港最 受歡迎的青年潮流時尚雜誌之 一。《NM+新Monday》內容包 括運動、流行時尚、型格潮物及 品味生活4大範疇,其中以跑 步、單車、籃球及行山的內容為 重要原素,在行内佔盡優勢。...

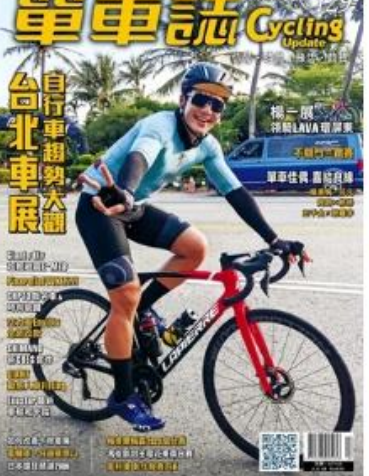

單車誌

♡ 關注

《單車誌》是一本台灣單車雜 誌,在因應反璞歸真、化繁為 簡,以及提倡享受健康自然的生 活之下而誕生,以休閒娛樂的多 元化内容為定位,包括:單車休 閒旅遊、消費情報、產品測試評 析、補修DIY、健康講座、競賽...

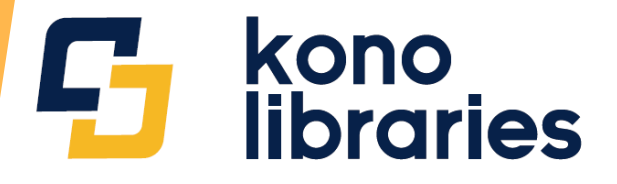

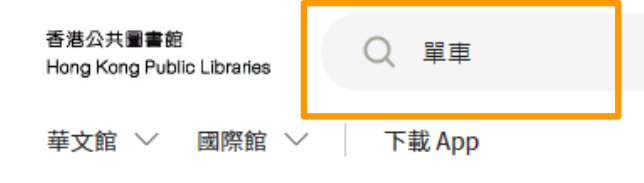

## 輸入關鍵字搜尋相關 雜誌及文章, 按主題 閲讀

共有18個搜尋「單車」的結果 雜誌(2) 文章(16)

### 電影中的單車 П

單車是前工業化時代的象徵,在那個汽車還 不是那麼普及的年代,單車是人類主要的出 行工具,比起汽車、火車、飛機、輪船,...

精選文章 PDF 好讀

### 手製限量單車的移動記憶

一年中,有一半的時間,我在全球各大城市 工作、生活著。帶著自己創作、貼心設計的 單車,騎遊紐約時尚之都、東京文化小巷...

PDF 好讀

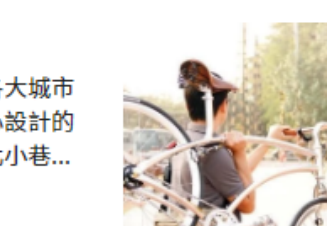

### 好型,單車逍遙行

台灣擁有聞名全球的單車產業,每到週末呼 朋引伴,鐵馬輕騎上路,更是狺幾年樂活健 身的新風潮。曾經挑戰Ubike環島的索樂企...

PDF 好讀

電動單車趁疫情崛起? 西雅圖的一家初創公司正在引領電動單車熱 潮。它能否堅持下去?

PDF 好讀

口

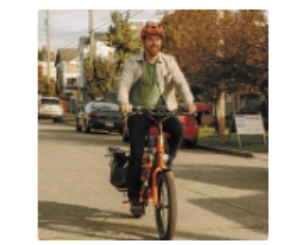

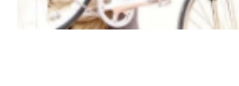

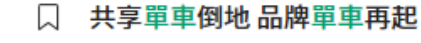

台股在上拥再创新喜,但卻不是所有的旋群

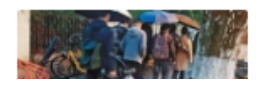

不會爆的單車輪胎,台灣來的!全球22 城市共享單車都買帳

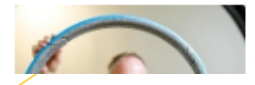

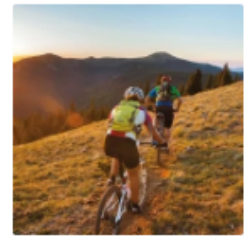

歡迎 mtchan

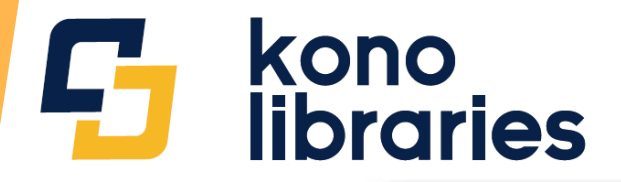

香港公共圖書館 Hong Kong Public Libraries

Q 國家地理雜誌

華文館 > 國際館 > 下載 App

首頁 > 華文館 > 科技科學 > 國家地理雜誌 >

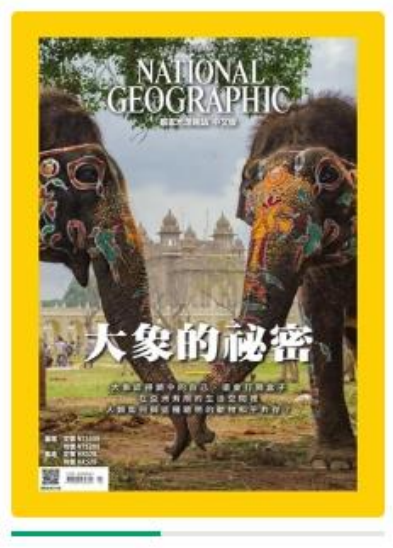

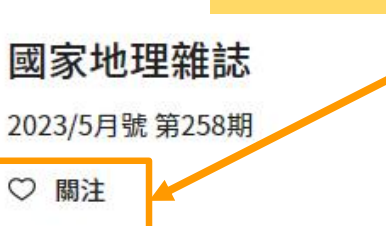

很少有哪種動物能像大象一樣,引起人們的好奇、 興奮與敬畏。我們常用溫和、優雅、聰明這樣的形 容詞來描述牠們,在動物園裡,大象總是明星物 種,就像臺北市立動物園曾經的超... more

收到通知

點選心形圖案,便可

「關注」喜愛的雜誌。

新刊上架時, 即可馬上

歡抑 mtchan

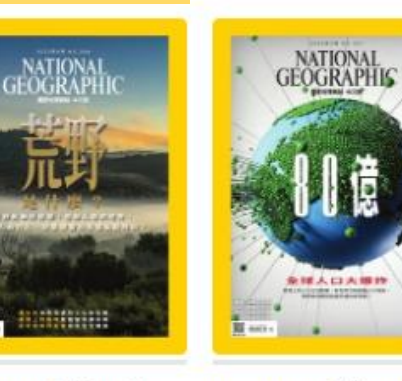

2023/6月號第259期

2023/4月號 第257期

所有期數

### 本期預覽與列表

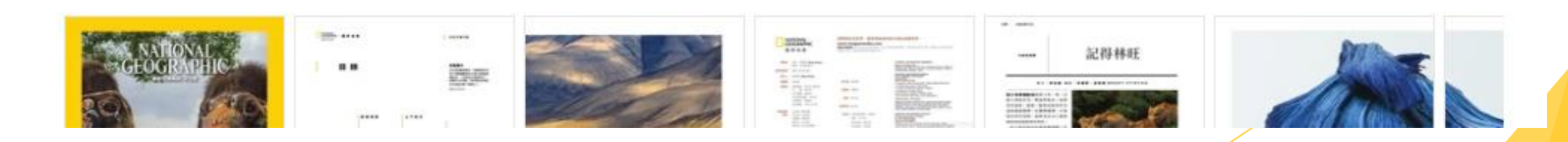

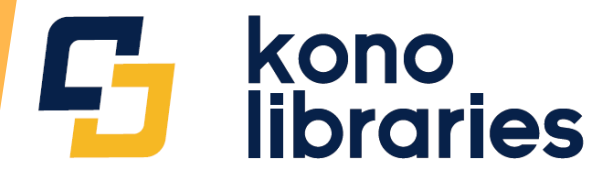

## 部分雜誌設有兩種閱讀模式: 「PDF」原版模式及「好讀」網頁閱讀模式

大象的秘密

5月 建模糖的纸

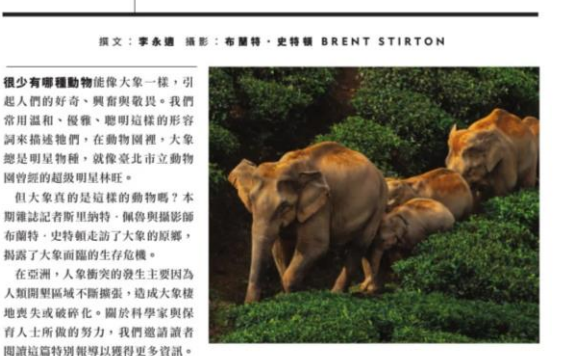

記得林旺

就像許多生活在臺灣而年紀稍長 困惑,那您龐然巨獸固然讓人敬畏, |野生大象一直生活在印度塔 米爾納杜邦的瓦爾巴解原始 的人一樣,我對大象的最初印象來自 但牠的狀態顯然不像各種宣傳所型 動物園裡的林旺。亞洲象林旺原本 造的那樣, 牠看來並不像是英雄、

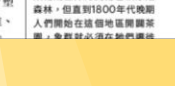

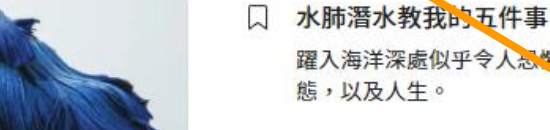

PDF 好讀

免費 PDF

鳍的異想世界

展現出奇幻的面貌。

贝 突破

同 封面

 $\Box$ 

中南美洲的玻璃蚌有半诱明的皮膚和肌肉 這讓牠們白天時能隱身在棲息的綠葉上。但 發表於《科學》期刊的一項研究顯示,這...

泰國家庭常飼養的暹羅鬥魚,在相機鏡頭下

PDF 好讀

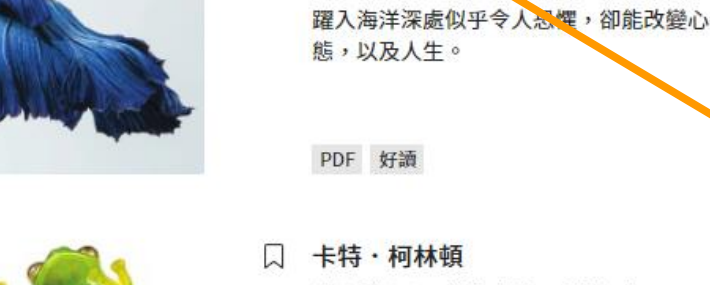

□ 卡特·柯林頓 這位科學家分析非裔美國人的過去,以理解 當下。

很少有哪種動物能像大象一样。可起人們的

好奇、興奮與敬畏。我們常用溫和、優雅、

聽明這樣的**呼**各詞來描述牠們,在動物...

PDF 好讀

口 記得林旺

PDF 好讀

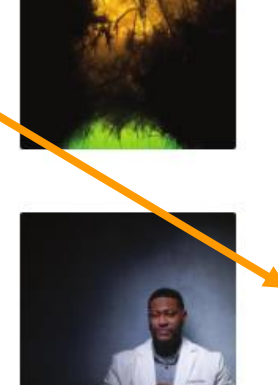

**INSE: AUMES - U-ESAN RRENT** 

國家地理維統 | 2023/5日號 第258期

○ 開注雖誌

記得林旺

**線編輯的話|大象的祕密** 

很少有哪種動物能像大象一樣,引起人們的好奇、興奮與敬畏。我們常用溫和、優雅、聰明這 樣的形容詞來描述牠們,在動物園裡,大象總是明星物種,就像臺北市立動物園曾經的超級明 星林肝。

但大象真的是狺樣的動物嗎?本期雖誌記者斯里納特・佩魯與攝影師布蘭特・史特頓走訪了大 象的原鄉,揭露了大象面臨的生存危機。

在亞洲,人象衝突的發生主要因為人類開墾區域不斷擴張,锆成大象棲地喪失或破碎化。關於 科學家與保育人士所做的努力,我們邀請讀者閱讀這篇特別報導以獲得更多資訊。

就像許多生活在臺灣而年紀稍長的人一樣,我對大象的最初印象來自動物圓裡的林旺。亞洲象 林旺原本生活於緬甸,被馴象師馴化,先是為英國人搬運物資,再被日軍據獲,後又被孫立人 的滇缅軍收編,最終隨著孫立人部隊來至臺灣,經過一番輾轉最終在1954年落腳當時的臺北國 山動物園。自移入動物園的當天起,林旺就成為動物園最受歡抑的明星

然而亞洲雄象每年有一至面次的狂暴期,林旺在一次撞傷工作人員之後,便被載上聯算,從此 一戴就是25年。期間據說林旺曾出現明顯的刻板行為。報導還指出由於林旺被診斷出腫瘤,當 時間方缺乏大型動物麻醉的資源與技術,在無麻醉下進行手術,此後林旺「心性大變」。

我不記得見過林旺多少次,但是印象中每次見到林旺都讓我有幾分困惑,那隻龐然巨獸固然讓 人敬畏,但牠的狀態顯然不像各種宣傳所塑造的那樣,牠看來並不像是英雄、老兵或爺爺,只

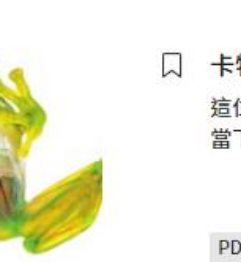

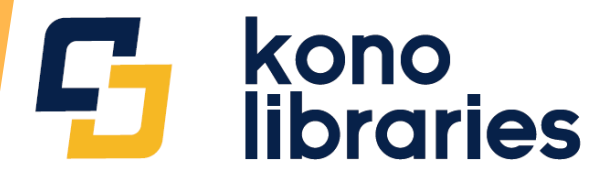

# 部分語言學習雜誌附有錄音檔案,可點選屏幕下方 的「眼鏡」圖案聆聽錄音

How To Deal with Angry Customers (With Examples and Tips) 如何與憤怒的客戶打交道 (附範例和提示)

Almost everyone who works in a service-based industry is <sup>#</sup> likely to encounter an angry customer at some point in  $\overline{B}$ their career. Although dealing with an upset client might be challenging, with some guidance these situations can be handled in a way that resolves complaints and retains the customer.

幾乎每個在服務類型行業工作的人都可能在職業生涯的某個階段遇到 憤怒的客戶。儘管與心煩意亂的客戶打交道可能具有挑戰性,但在一 些指導下,可以解決投訴和留住客戶的方式來處理這些情況。

In this article, we explain steps you can take to interact positively with dissatisfied customers. 在本文中,我們將解釋您可以採取哪些步驟與不滿意的客戶進行積極 互動。

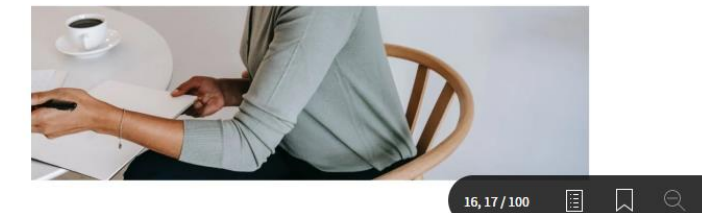

 $16, 17/100$ 

The importance of helping upset customers 幫助心煩意亂的客戶的重要性

Regardless of whether you feel responsible for the problem, it is always wise to deal politely and promptly with angry or upset customers. Some reasons include: 無論您是否對問題負有責任,禮貌和及時地處理憤怒或不安的客戶 總是明智的。一些原因包括:

By communicating politely and finding a resolution, you can retain this customer for future transactions. 藉由禮貌地溝通並找到解決方案,您可以留住該客戶以進行未來的 交易。

A customer who was pleased with how you managed the problem might reverse their view and give positive Ledback to your supervisor or in an online review. Solving the problem might show you how to  $\frac{1}{2}$  an issue in the company to prevent this from happening again and thereby improve a part of the company's process. 對您解決問題的方式感到滿意的客戶可能會改變他們的觀點,並向 您的主管或線上評論提供積極的反饋ノ解決問題可能會向您展示如 何解決公司中的問題,以防止這種情況再次發生,從而改進公司流

 $\oplus$   $\Box$  ...

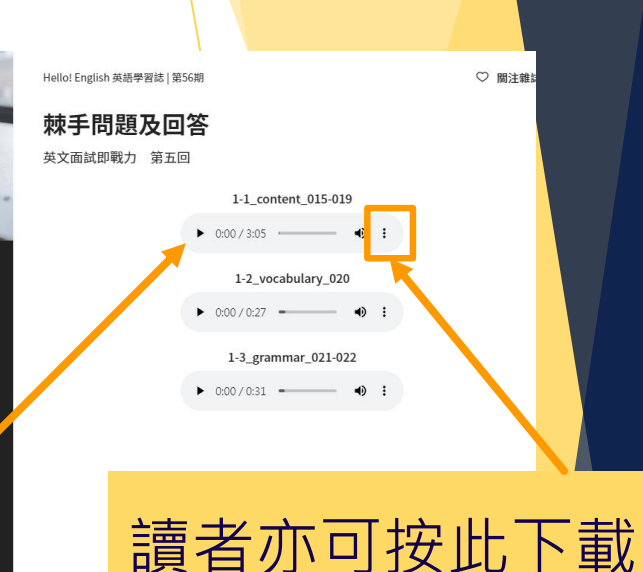

# 錄音檔案,一面閱 *●*讀雜誌,一面聆聽 錄音

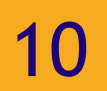

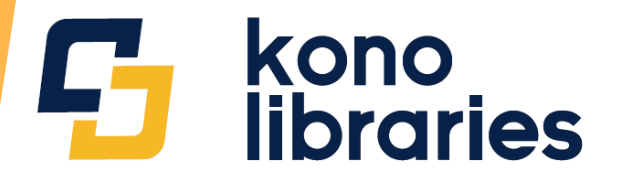

# 按「下載App」,掃描二維碼,下載流動應用程式, Android裝置及iPhone/iPad皆適用

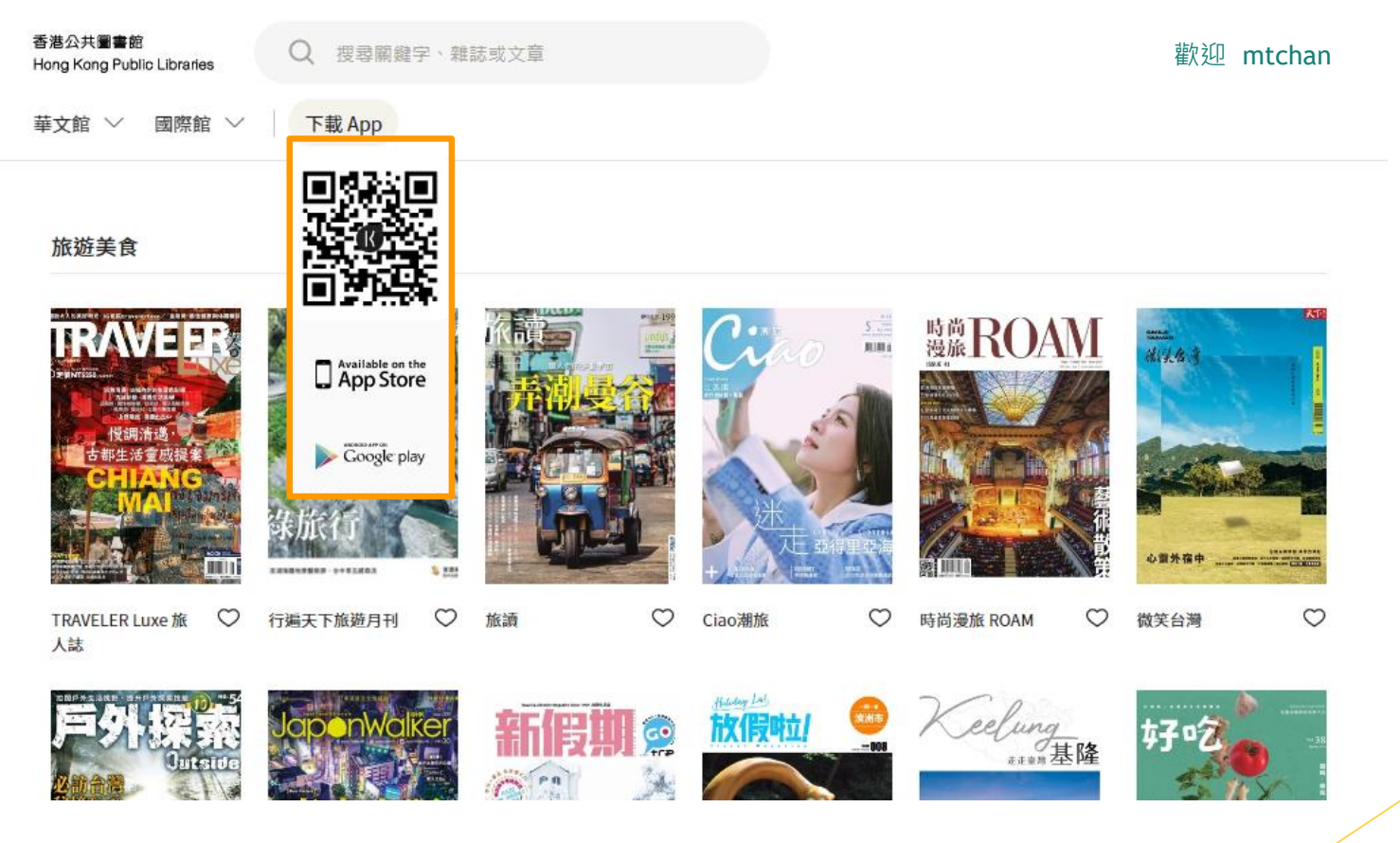

Ç, **libraries** 15:30 31° 88 (5)  $\leqslant$  3.  $\approx$  41 98% 15:30 31° 88 (5) 其他地區圖書館 ≺ 歡迎使用 Kono Libraries

 $\rightarrow$ 

 $\rightarrow$ 

 $\rightarrow$ 

請選擇欲登入之圖書館類別: 台灣學校圖書館 **A TW School Libraries** 台灣公共圖書館 **TRAT** 

kono

ç,

台灣企業 / 機構圖書館 **TW Corporate Libraries** 

**TW Public Libraries** 

美國圖書館 TEAT **US Libraries** CE 其他地區圖書館

Other Areas

請選擇欲登入之圖書館: Kono Lab 香港都會大學 HKMU オーテピア高知図書館&声と点字の図書館 香港浸會大學Hong Kong Baptist University

**Richmond Public Library** 

香港公共圖書館

 $\leq 5.$   $\frac{100}{100}$  and 98%

 $\langle$ 

登入

帳號

密碼

忘記密碼?

請輸入帳號

請輸入密碼

15:31 31° 88  $\leq$   $\approx$   $\approx$   $\approx$   $\approx$   $\approx$   $\approx$   $\approx$ 

 $\Gamma$  kono

還沒有帳戶? 建立帳戶

 $\odot$ 

確定

 $\langle$ 

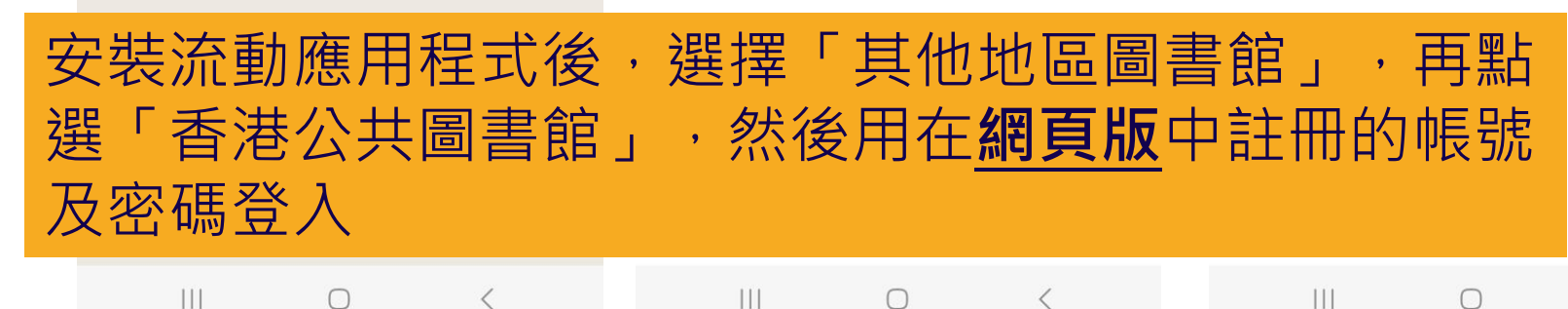

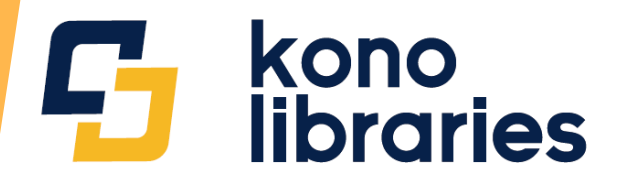

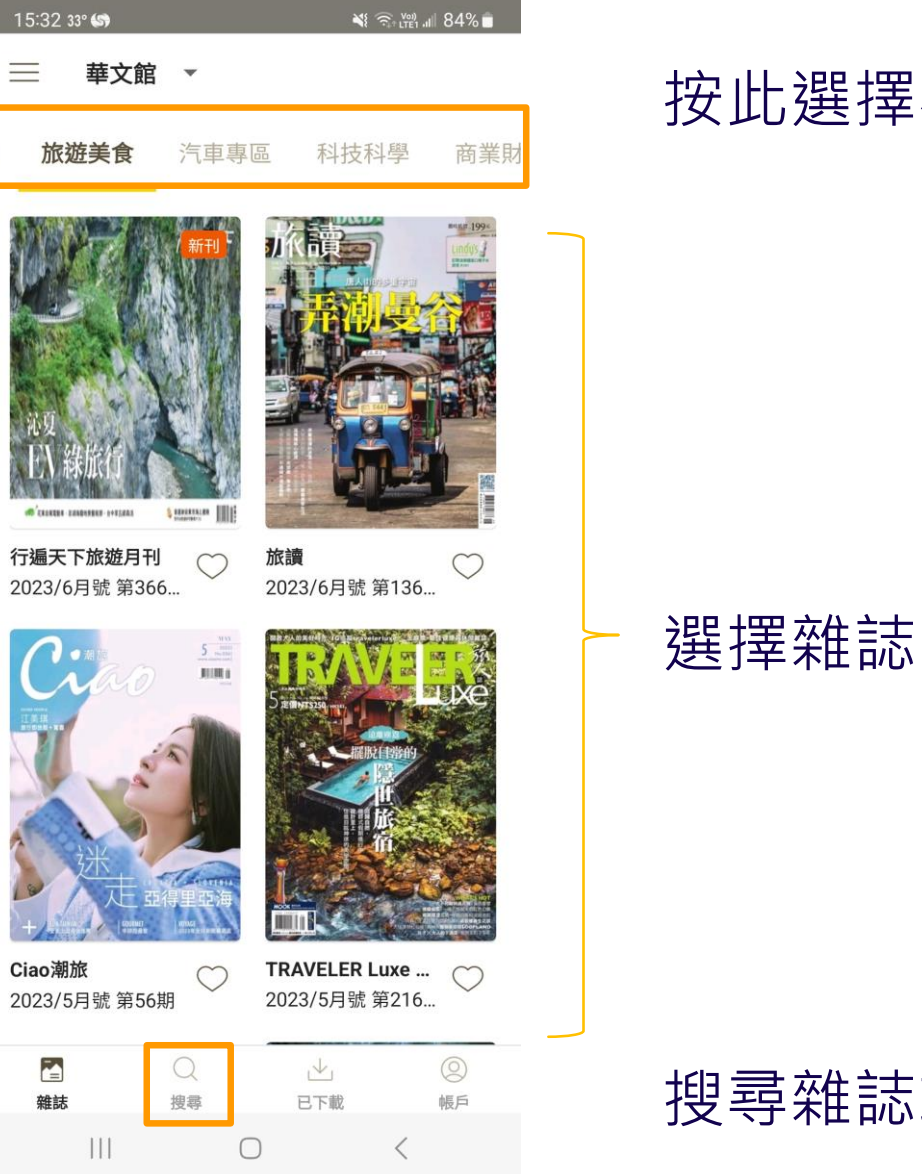

### 按此選擇不同種類的雜誌

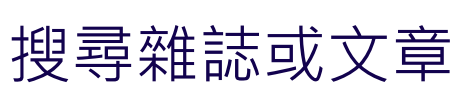

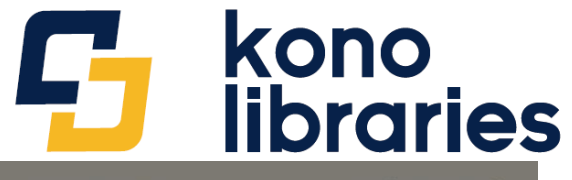

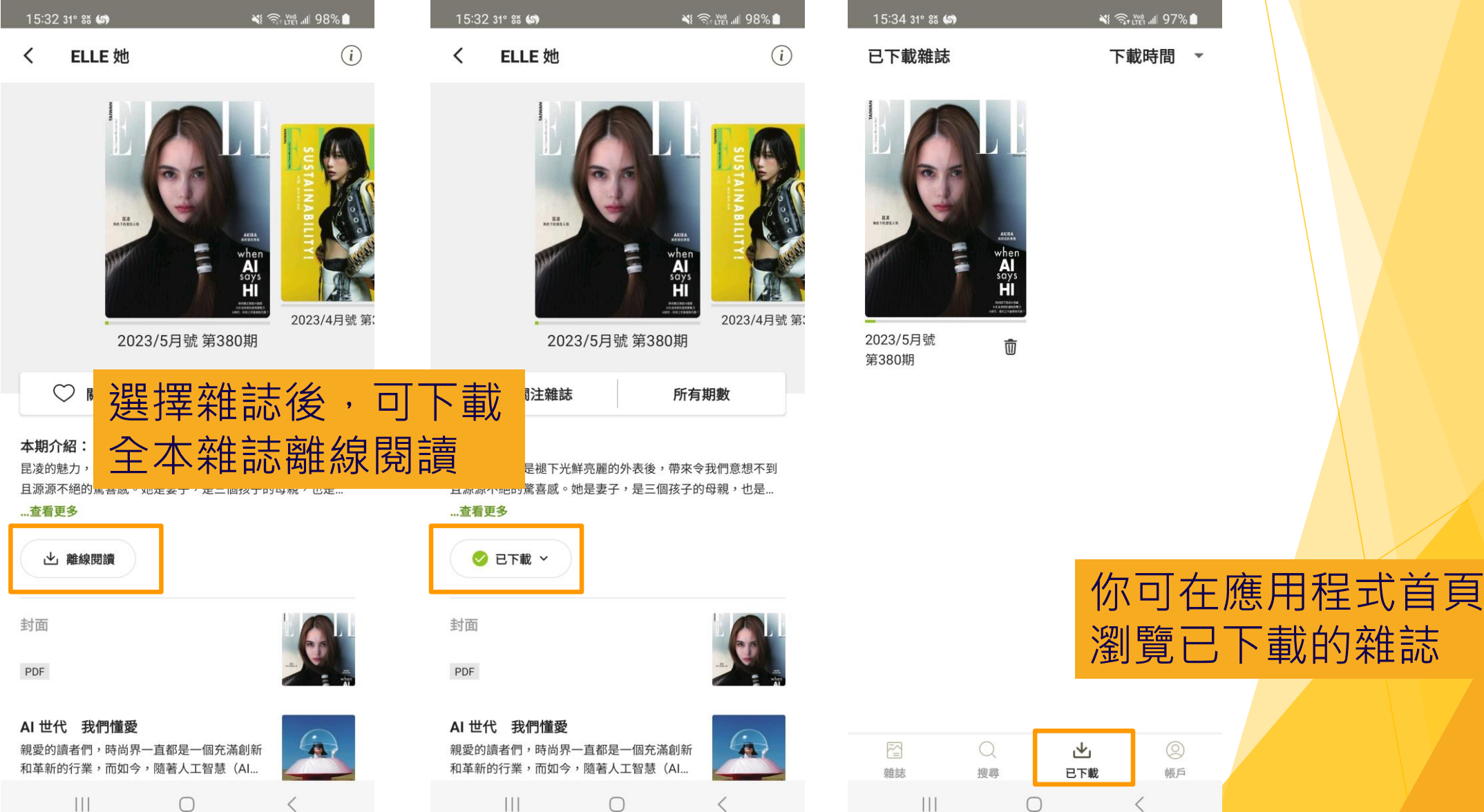

14

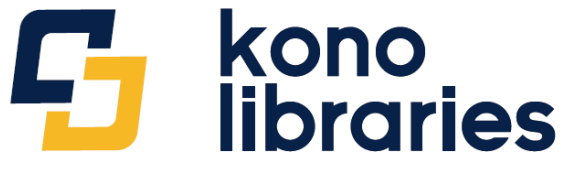

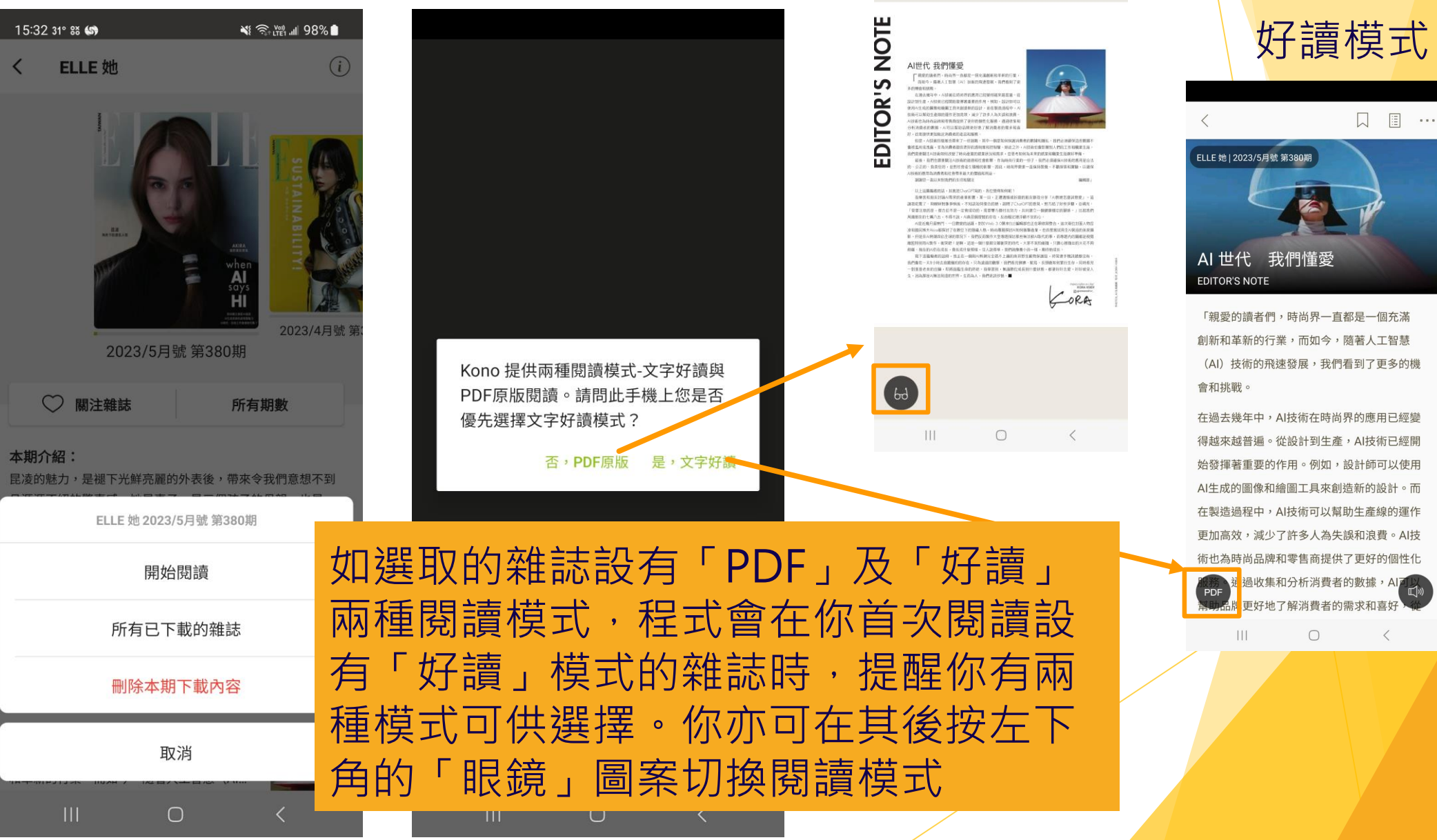

PDF原版

 $\Box$ ))

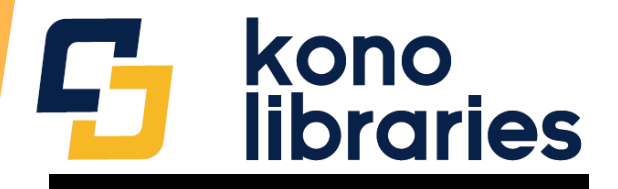

 $\boxed{\mathbb{E}}$ 

 $\begin{array}{ccc} & \alpha & \alpha & \alpha \end{array}$ 

 $\mathbb{I}^{(n)}$ 

 $\overline{\left\langle \right\rangle }$ 

ELLE 她 | 2023/5月號 第380期 AI 世代 我們懂愛 **EDITOR'S NOTE** 

「親愛的讀者們,時尚界一直都是一個充滿 創新和革新的行業,而如今,隨著人工智慧 (AI) 技術的飛速發展,我們看到了更多的機 會和挑戰。

在過去幾年中,Al技術在時尚界的應用已經變 得越來越普遍。從設計到生產,AI技術已經開 始發揮著重要的作用。例如,設計師可以使用 AI牛成的圖像和繪圖工具來創浩新的設計。而 在製浩渦程中, AI技術可以幫助生產線的運作 更加高效,減少了許多人為失誤和浪費。AI技 術也為時尚品牌和零售商提供了更好的個性化

> 通過收集和分析消費者的數據,<mark>A</mark> 牌更好地了解消費者的需求和喜

> > $\bigcirc$

**PDF** 

 $\mathbf{III}$ 

圖  $\begin{array}{ccc} & \alpha & \alpha & \alpha \end{array}$ 

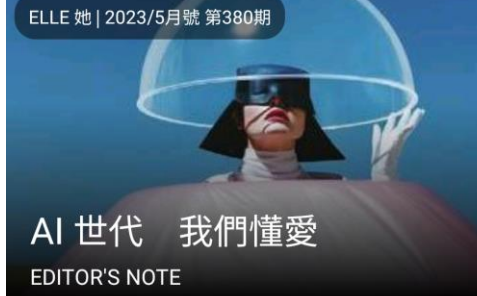

「親愛的讀者們,時尚界一直都是一個充滿 創新和革新的行業,而如今,隨著人工智慧 (AI) 技術的飛速發展,我們看到了更多的機 會和挑戰。

在過去幾年中,AI技術在時尚界的應用已經變 得越來越普遍。從設計到生產,AI技術已經開 始發揮著重要的作用。例如,設計師可以使用 AI生成的圖像和繪圖工具來創造新的設計。而 在製造過程中,AI技術可以幫助生產線的運作 更加高效,減少了許多人為失誤和浪費。AI技 術也為時尚品牌和零售商提供了更好的個性化  $\infty$ Ю Ш  $1x$ 

 $\bigcirc$ 

 $\langle$ 

 $\mathbf{III}$ 

如你選擇「好讀」模式,你可按 右下角的「喇叭」圖示,聆聽語 音朗讀。系統會標示讀出的句子

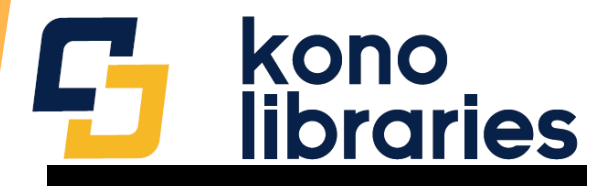

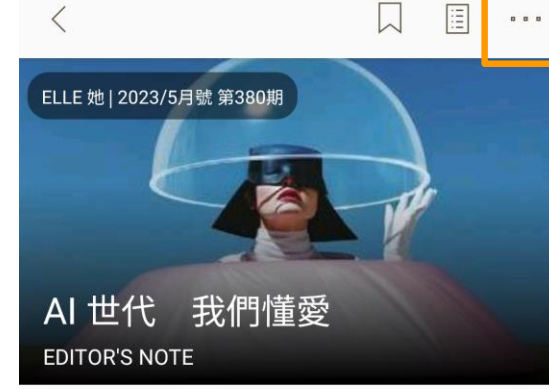

「親愛的讀者們,時尚界一直都是一個充滿 創新和革新的行業,而如今,隨著人工智慧 (AI) 技術的飛辣發展,我們看到了更多的機 會和挑戰。

在過去幾年中,AI技術在時尚界的應用已經變 得越來越普遍。從設計到生產,AI技術已經開 始發揮著重要的作用。例如,設計師可以使用 AI生成的圖像和繪圖工具來創造新的設計。而 在製造過程中, AI技術可以幫助牛產線的渾作 更加高效,減少了許多人為失誤和浪費。AI技 術也為時尚品牌和零售商提供了更好的個性化 通過收集和分析消費者的數據,AITLA PDF 牌更好地了解消費者的需求和喜好  $\mathbf{III}$  $\bigcirc$  $\langle$ 

你亦可按右上角的圖示,以 設定背景模式及字體大小

AI 世代 我們懂愛 **EDITOR'S NOTE** 

「親愛的讀者們,時尚界一直都是一個充滿 創新和革新的行業,而如今,隨著人工智慧 (AI) 技術的飛速發展,我們看到了更多的機 會和挑戰。

在過去幾年中,AI技術在時尚界的應用已經變 得越來越普遍。從設計到生產, Al技術已經開 始發揮著重要的作用。例如,設計師可以使用 AI生成的圖像和繪圖工具來創造新的設計。而 在製浩過程中, Al技術可以幫助生產線的運作 **审加宫效,减小了許多人为生誤和浪費。△Ⅰ技** 

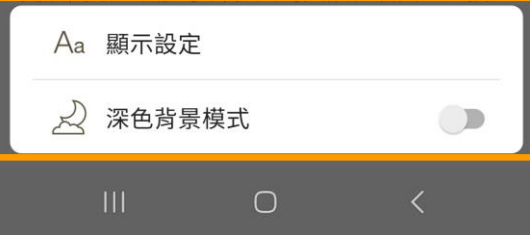

AI 世代 我們懂愛 **EDITOR'S NOTE** 

「親愛的讀者們,時尚界一直都是一個 充滿創新和革新的行業,而如今,隨著 人工智慧(AI)技術的飛速發展,我們 看到了更多的機會和挑戰。

在過去幾年中,AI技術在時尚界的應用 已經變得越來越普遍。從設計到生產, AI技術已經開始發揮著重要的作用。例 如,設計師可以使用AI生成的圖像和繪

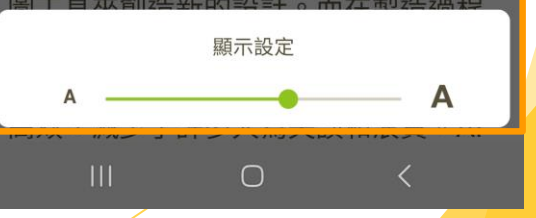

口 圓  $\sim$ 

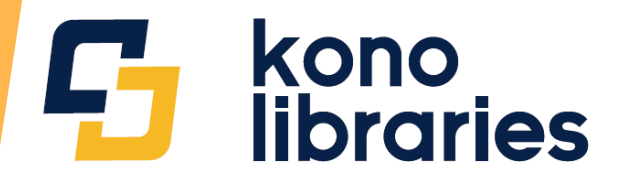

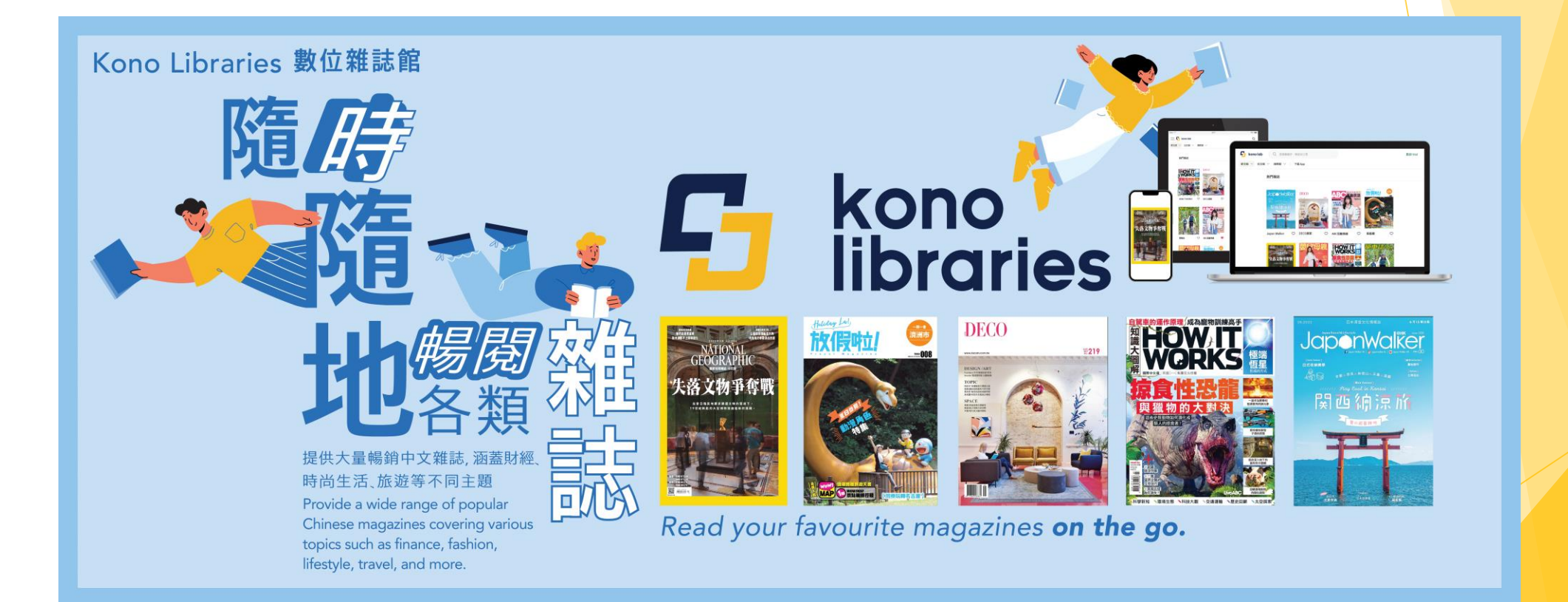